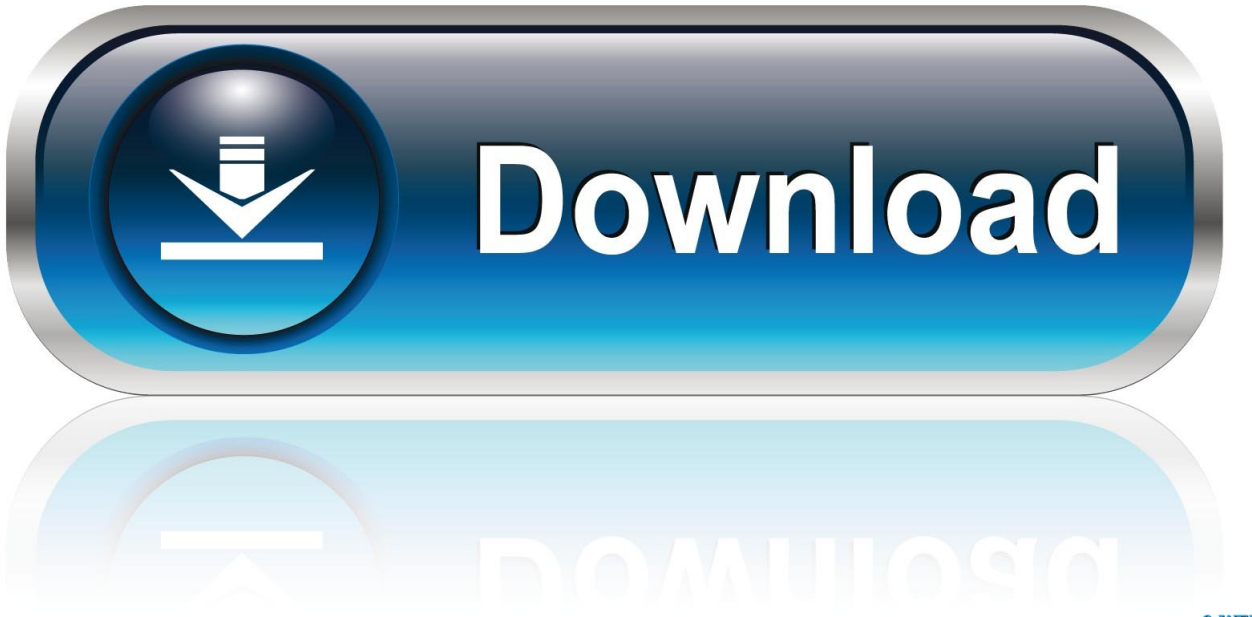

0-WEB.ru

**Iray For Maya 2016 Crack** 

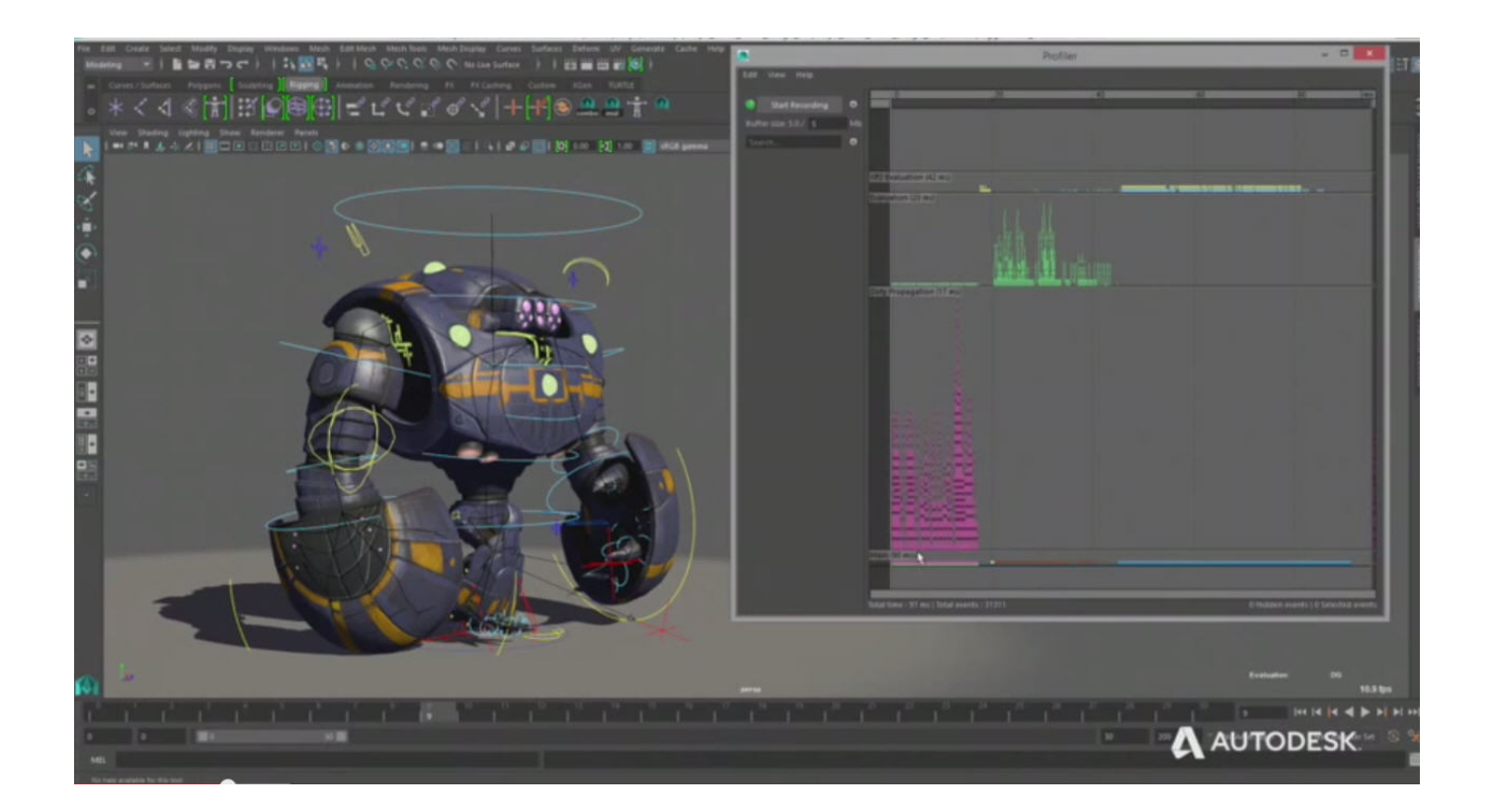

[Iray For Maya 2016 Crack](http://dormister.com/chennault.aXJheSBmb3IgbWF5YSAyMDE2IGNyYWNrYmZkY20aXJ?ZG93bmxvYWR8am8zTWpFM2ZId3hOVFV4TkRBek5qTXlmSHd5TXpJM2ZId29SVTVIU1U1RktTQkVjblZ3WVd3Z1cwWnBiR1VnVlhCc2IyRmtYU0I3ZlE/dimmed/electrode.blackboard)

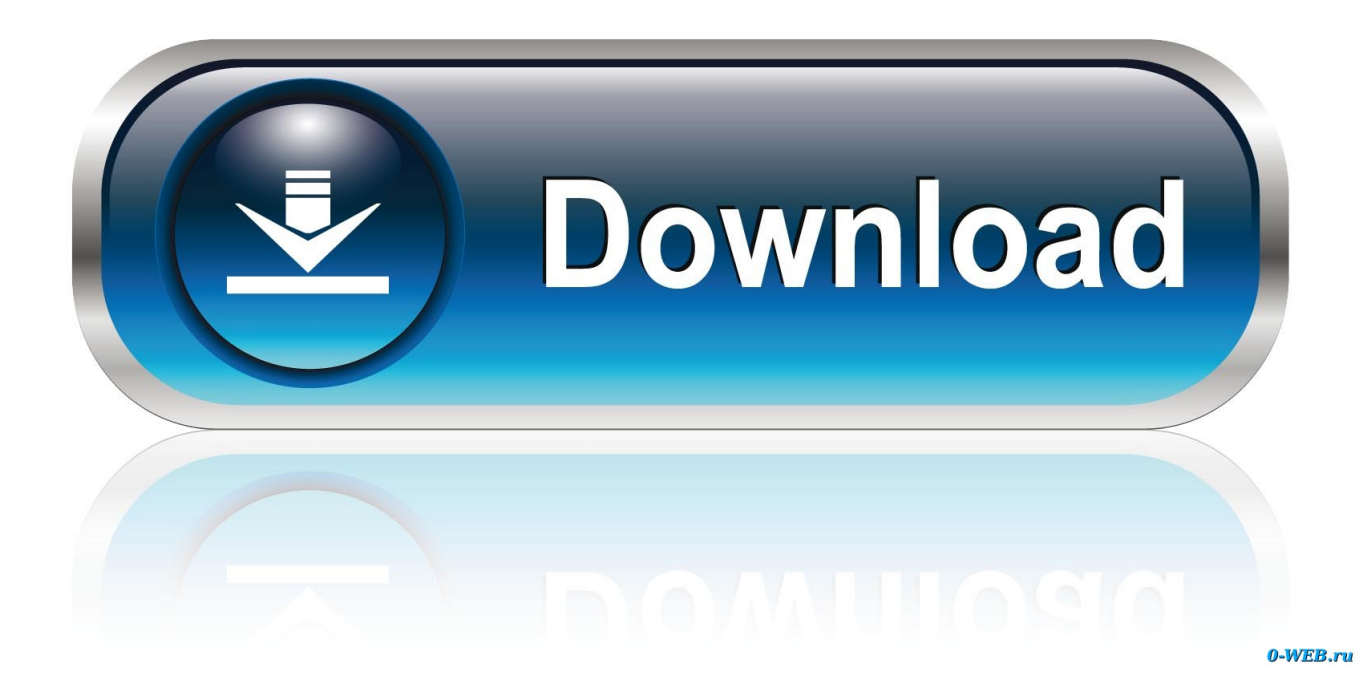

Sep 3, 2015 . mental ray for Maya 2016 SP2 is now available for download here or it is automatically installed by the Autodesk Application Manager. It ships.. Nvidia has shipped Iray for 3ds Max and Maya 2016, the new plugin versions of its GPUaccelerated renderer, adding the option to share.. [0x1] Software und Consulting GmbH integrates NVIDIA Iray into Autodesk Maya . Iray for Maya 2.1 for Autodesk Maya 2016, Maya 2017 and Maya 2018 is.. Delivers Exceptional Physically Based Iray Rendering. Includes a one-year subscription to updates and bug fix releases.. Nov 16, 2017 . Iray for Maya 1.6 is now availabe for Maya 2016, 2017 and 2018. You get this version via auto update from our Professional Application Center.. NVIDIA has transferred the sales and support of the Iray plugin productsIray for 3ds Max, Iray for Maya, Iray for Rhino, and Iray Serverto the Iray integration.. Aug 1, 2017 . Step 1. Download the correct mental ray plug in for your operating system here. Step 2. Open the download after it completes. It should.. Jul 26, 2016 . 6. Iray for Maya. (2016, 2017, Win & Linux)). Iray for Cinema 4D. (Win & Mac). Iray for Rhino. (v5 WIndows). Iray for 3ds Max. (2015, 2016, 2017).. Mar 28, 2018 . in case you did not notice, I have sad news: we stopped selling NVIDIA Mental Ray and the related Autodesk Maya and 3ds Max plugins end of.. Jul 28, 2018 . ScreenShots: Software Description: Powerful in application yet simple to integrate, theIray SDK gives unparalleled renderingvisualisations for.. Jul 16, 2017 - 1 min - Uploaded by All Soft CrackUnlock: Setup:. Take an Iray Plug-In for a free 90-day test drive with vMaterials and share your experience with the rendering . NVIDIA Iray for Maya 2016 (Windows) NVIDIA.. learn english through telugu pdf free download. Matthew Hussey Get The Guy Pdf download film masha and the bear full movie zuma deluxe game free.. Dec 15, 2015 - 4 min - Uploaded by NVIDIAWith the NVIDIA Iray for Maya plug-in, create or modify physically based lights and materials .. Iray For Maya 2016 Crack. Post Reply. Add Poll. Shanano replied. 2 years ago. Iray For Maya 2016 Crack > Show Spoiler.. For.Maya.instant.

Download.Iray.material.plugin.for.3ds.Max.2013.-.2017.-.Plugins.Reviews.for.

Maya.2014-2016.Read.More.SIGERSHADERS.V-Ray.Material.. Apr 21, 2018 - 2 min - Uploaded by Tech lyfMental ray for maya 2018 download :- php?16283-Now .. 18 2018 . NVIDIA Iray , . Platform: Autodesk Maya 2016, 2017, 2018 64-bit ONLY . For.Maya.2016-AMPED [Cracked RLM & License file]. May 10, 2016 . Shading, Lighting and Rendering. . So recently I installed Maya 2016 educational license, but I can't find mentalray and Iray in render settings. .. May 19, 2015 - 6 min - Uploaded by HoseaGamesMaya has had a couple of service pack upda. . How to get Mental Ray for Autodesk Maya . 4ba26513c0